# **Rmnacto** Científico

Revista Arbitrada Venezolana del Núcleo LUZ-Costa Oriental del Lago Vol. 11. N°1. Julio 2016. pp.19-36

# **Software educativo para el aprendizaje significativo de las prácticas del laboratorio de física I**

*Ronny Chirinos, Roger Chirinos, Yajaira Alvarado, Jelvis Chirinosy Lénida Grossi*

*Universidad del Zulia. Núcleo Costa Oriental del Lago. Programa de Ingeniería. Email: chirinos.ronny@gmail.com*

#### *Resumen*

El propósito de este artículo es presentar el diseño de un software educativo para el aprendizaje significativo de las prácticas de Laboratorio de Física I, para estudiantes del ciclo básico del Programa de Ingeniería del Núcleo Costa Oriental del Lago de la Universidad del Zulia. La investigación fue proyectiva, con un diseño de campo, transversal y no experimental. La población objeto de estudio estuvo conformada por 240 estudiantes y una muestra probabilística de 150. El software educativo propuesto permitirá al usuario interactuar con el material de estudio, navegando a través de este recurso, generando un aprendizaje fundamentado en la metodología propuesta por Logreira y Martínez, la cual es un eclecticismo entre los modelos de Castro y Blum, que consta de ocho (8) fases principales: planeación, análisis, diseño educativo, diseño interactivo, producción, pruebas, documentación y edición. El software educativo motivará al estudiante a realizar las prácticas, y al mismo tiempo aprender a su propio ritmo y disponibilidad de tiempo.

**Palabras clave:** software educativo; aprendizaje significativo; laboratorio física I

# *Educational software for significant learning of practices from physics I laboratory*

## *Abstract*

The purpose of this article is to present the design of educational software for significant learning of Physics I Laboratory exercises, aimed for students of the basic cycle of the Engineering Program from 'Núcleo Costa Oriental del Lago de la Universidad del Zulia'. The investigation was of the projective type with a field, transversal and non-experimental design. The population under study was composed of 240 students with probabilistic sample of 150. The proposed educational software will allow the user to interact with the study contents, navigating through this resource, achieving the learning process based on the methodology proposed by Logreira and Martinez, which is an eclecticism among Castro and Blum models, consisting on eight main phases: planning, analysis, educational design, interactive design, production, testing, documentation and editing. The educational software will motivate students to do the exercises while learning on his own pace and timeframe.

**Keywords:** educational software; significant learning; physics I laboratory

### **Introducción**

El aprendizaje de la Física debe proporcionar a los estudiantes de ingeniería o de cualquier área del conocimiento, los medios para lograr una comprensión adecuada de los procesos del mundo físico, que les permita abordar problemáticas específicas de un campo profesional determinado y absorber las nuevas tecnologías que vienen, en la sociedad cambiante del mundo moderno.

Dado el carácter fáctico de la Física, la experimentación constituye un recurso constante empleado para su enseñanza, y el laboratorio brinda a los estudiantes la posibilidad de aprender a partir de sus propias experiencias; este puede y debe ser usado para estimular la curiosidad, el placer por la investigación y el descubrimiento, así como también, la posibilidad de explorar, manipular, sugerir hipótesis, cometer errores y reconocerlos, además aprender de ellos (Gil, 1997).

En este sentido, los trabajos prácticos en el laboratorio añaden una dimensión especial al aprendizaje de las ciencias en particular de la Física, por cuanto van más allá de lo que se puede obtener escuchando las explicaciones de los profesores u observando sus demostraciones en el aula de clases.

Sin embargo, debido a la falta de espacios y equipos acordes para la realización de estos trabajos prácticos, los estudiantes presentan dificultades para la aplicación de conceptos, leyes y principios propios de la física que les permita comprender los fenómenos presentes en la naturaleza. Razón por la cual, los docentes en este campo se

dedican a la búsqueda de estrategias de aprendizaje y recursos tecnológicos como los software educativos que ayuden a los estudiantes a superar esas dificultades.

Ante estos señalamientos, se propone un software educativo que pueda ser utilizado como recurso tecnológico para propiciar el aprendizaje significativo en los alumnos cursantes del Laboratorio de la asignatura de Física I, al permitirles aplicar los conceptos, principios y leyes estudiados en Física I en la comprensión de las experiencias realizadas en el laboratorio, en un ambiente amigable, atractivo y motivador, apoyados en el uso del computador. Para profundizar más sobre lo anteriormente planteado en las próximas líneas se presentan las teorías y consideraciones importantes de los resultados obtenidos.

### **Software Educativo**

Sánchez (2002) define software educativo, como cualquier programa computacional cuyas características estructurales y funcionales sirvan de apoyo al proceso de enseñar, aprender y administrar.

Refiere el citado autor que, en los software educativos se utiliza el computador como un apoyo en el proceso de aprendizaje, basado en las nuevas tecnologías, donde se centra la atención al usuario y no en el contenido, modificando el papel del estudiante, asumiendo éste la responsabilidad del proceso de aprendizaje, en el cual el docente es sólo un facilitador para orientar los programas de instrucción.

Con respecto a este criterio, Ramírez (citado por Chirinos, 2011), señala que los softwares educativos son programas de instrucción cuando, a través de estos, el usuario tiene la ventaja de experimentar el autoaprendizaje sobre algún tema en particular, navegando a través del mismo.

Dentro de ese marco, se reconoce a este tipo de programa como un paquete computacional donde a través de un grupo de instrucciones se le indica al computador la manera de realizar una determinada actividad o tarea, donde el nivel de interacción del usuario y el procesamiento de datos, presenta los procesos de aprendizaje.

## **Aprendizaje significativo**

Ausubel y otros (2005) plantean que un aprendizaje es significativo cuando los contenidos son relacionados de modo no arbitrario y sustancial (no al pie de la letra) con lo que el alumno ya sabe. Por relación sustancial y no arbitraria se debe entender que las ideas se relacionan con algún aspecto existente específicamente relevante de la estructura cognoscitiva del alumno, como una imagen, un símbolo ya significativo, un concepto o una preposición. Esto quiere decir que en el proceso educativo, es importante considerar lo que el individuo ya sabe de tal manera que establezca una relación con aquello que deba aprender. Este proceso tiene lugar si el estudiante maneja en su estructura cognitiva conceptos, con los cuales la nueva información puede interactuar.

El aprendizaje significativo ocurre cuando la nueva información se conecta con un concepto relevante pre existente en la estructura cognitiva, esto implica que los nuevos conocimientos pueden ser aprendidos significativamente en la medida en que otros conocimientos relevantes estén adecuadamente claros y disponibles en la estructura cognitiva del individuo y que funciona como punto de anclaje a las primeras.

La característica más importante del aprendizaje significativo es generar una interacción entre los conocimientos más relevantes de la estructura cognitiva y las nuevas informaciones, de tal modo que éstas adquieran un significado y son integradas a la estructura cognitiva de manera no arbitraria y sustancial, favoreciendo la diferenciación, evolución y estabilidad de los sub-sensores preexistentes y consecuentemente de toda la estructura cognitiva.

## **Laboratorio de Física I**

El estudio de la Física está centrado en el conocimiento de hechos, teorías científicas y aplicaciones tecnológicas, donde las nuevas tendencias educativas hacen énfasis en la naturaleza, estructura y unidad de la ciencia, así como en el proceso de indagación científica. El objetivo básico que se pretende en los estudiantes al cursar la asignatura, es el aprendizaje significativo, es decir, la habilidad de interpretar y usar el conocimiento en situaciones no idénticas a aquellas en las que fue inicialmente adquirido.

Para alcanzar este objetivo es necesario ayudar a los estudiantes a:

- Desarrollar y aplicar ideas importantes (principios y leyes) que expliquen un amplio campo de fenómenos en el dominio de la Física a nivel introductorio.
- Aprender técnicas, y adquirir hábitos o modos de pensar y razonar.

Y en cuanto a las actitudes, se intenta que los estudiantes:

- Sean responsables de su propio proceso de aprendizaje.
- Tengan una actitud positiva hacia la ciencia y en particular, hacia la física.

Por otra parte, la física es rica en matices didácticos, la labor del docente es, una vez conocida la amplia gama de posibilidades que se le ofrece, buscar las formas de aplicación de cada una de ellas teniendo presente los objetivos que se pretenden para el nivel de la asignatura y el tipo de alumnos. Por ello, es conveniente que cada tema, desde la introducción de conceptos, pasando por la resolución de problemas, o el trabajo experimental en el laboratorio, se convierta en un conjunto de actividades debidamente organizadas, a realizar por los estudiantes bajo la orientación del docente.

Las actividades deben permitir a los estudiantes exponer sus ideas previas, elaborar y afianzar conocimientos, explorar alternativas, familiarizarse con la metodología científica, entre otros, superando la mera asimilación de conocimientos ya elaborados, para evitar la tendencia espontánea a centrar el trabajo en el discurso ordenado del profesor y en la asimilación de éste por los estudiantes. Lo esencial es elevar la actividad de los estudiantes, sin la cual no se produciría un aprendizaje significativo.

Una manera para lograr este aprendizaje, es a través de las prácticas de laboratorio, que permiten al alumno, además de desarrollar un vasto número de destrezas básicas y herramientas de la física experimental y del tratamiento de datos, a manejar conceptos básicos, a entender el papel de la observación directa en física y a distinguir entre las inferencias que se realizan a partir de la teoría y las que se realizan a partir de la práctica, a desarrollar procesos de observación del fenómeno, analizar datos para explicar esas observaciones y poder llegar a realizar modelos cualitativos y matemáticos para explicar observaciones.

A ello se suma la importancia que reviste el hecho de encarar las prácticas como investigaciones colectivas, permitiendo al estudiante desarrollar metas de aprendizaje cooperativo vitales para el desenvolvimiento en muchos aspectos de la vida.

Las prácticas de laboratorio pueden desarrollarse de manera que el estudiante esté en contacto físico y pueda manipular los elementos, dispositivos e instrumentos requeridos para el experimento o utilizando simulaciones interactivas, a través de programas computarizados. Ambas formas requieren la auto-preparación por parte de los estudiantes, a través de materiales impresos (textos o folletos), o en formato electrónico. Algunas experiencias muestran que el trabajo en ambos ambientes es complementario (Lucero y otros, 2000).

Es importante resaltar, que el diseño de las prácticas de laboratorio y su planificación va a depender de múltiples factores: posibilidad de realizarla en forma real, objetivos que se persiguen con cada una, momento en que deben efectuarse, entre otros. Sin embargo, éstas deben ser un elemento importante del proceso integral de construcción del conocimiento, donde las sesiones de introducción de conceptos, los problemas de lápiz y papel y las prácticas de laboratorio constituyan, distintas etapas a las que se recurra de acuerdo a la situación donde se encuentra y debieran exigir un esfuerzo creativo y crítico por parte de los estudiantes y no reducirse a directivas que impongan caminos preestablecidos, inmodificables o incuestionables (Chirinos, 2011).

De acuerdo con lo antes expuesto, los propósitos perseguidos en las clases de laboratorio son:

- Estimular en los estudiantes el desarrollo de la capacidad de observación sistemática de los fenómenos físicos inmediatos, tanto los de orden natural como los que están incorporados a la tecnología más común y que forman parte de su vida cotidiana.
- Propiciar la reflexión sobre la naturaleza del conocimiento científico y sobre las formas en las cuales éste se adquiere, desarrolla y transforma. Así mismo, es muy importante que los estudiantes sepan que las posibilidades de experimentación, verificación y medición no se reducen al trabajo de laboratorio, sino que en su entorno familiar y en el medio circundante existen fenómenos que permiten la actividad experimental.
- El desarrollo de la imaginación para experimentar y de la habilidad para medir y registrar son propósitos esenciales, que deberá asociarse con el aprendizaje de normas de seguridad, pertinencia y prudencia en la realización de estas actividades.
- Profundizar las nociones básicas fundamentales para el aprendizaje de la física, como por ejemplo las que se refieren a propiedades, estados y estructura de la materia, a la diferenciación de fenómenos físicos y químicos, al movimiento y sus principios, a la noción de transformaciones de la energía, entre otras.
- Propiciar el conocimiento y aplicación de las diversas formas y técnicas de medición utilizadas en las ciencias naturales y estimular las destrezas relacionadas con el registro y la representación gráfica del comportamiento de fenómenos elementales.

En resumen, lo que debe producirse es una motivación hacia el aprendizaje de los contenidos científicos de la física, donde el tratamiento especializado de las cuestiones estudiadas debe ser ligero, utilizando sólo los tecnicismos indispensables. La orientación permanente debe ser la de desarrollar la capacidad de observación atenta de los fenómenos físicos, de la curiosidad para preguntar cómo y porqué ocurren y del conocimiento, por la vía del ejercicio, de las actitudes y formas elementales de trabajo que son propias del aprendizaje de la física.

## **Metodología**

La investigación se catalogó como proyectiva, presentando un diseño de campo, porque se utilizó como marco poblacional los estudiantes del programa de ingeniería (civil, mecánica y de petróleo) cursantes del laboratorio de física I; asimismo se catalogó como transversal pues se llevó a cabo en un periodo de tiempo específico; y no experimental, ya que no se manipuló la variable objeto de estudio. La población objeto de estudio estuvo conformada por 240 estudiantes del Programa de Ingeniería del Núcleo LUZ – Costa Oriental del Lago, que cursaron el Laboratorio de Física I, para lo cual se estimó una muestra de 150 estudiantes, aplicando un muestreo aleatorio, probabilístico o al azar.

## **Resultados de la investigación**

El software educativo Laboratorio de Física I, es un programa computacional con características estructurales y funcionales que sirven de apoyo al proceso de aprendizaje, diseñado bajo la modalidad de tutorial interactivo, en él que se integran elementos multimedia e hipermedia como texto, sonidos, imágenes, videos, animaciones e hipertextos, permitiendo la navegación e interactividad a través del mismo. Para su diseño se siguió la metodología propuesta por Logreira y Martínez (1997), la cual es un eclecticismo entre los modelos de Castro y Blum, que consta de ocho fases principales: planeación, análisis, diseño educativo, diseño interactivo, producción, pruebas, documentación y edición, las cuales se describen a continuación:

**Fase I. Planeación:** Esta fase se inició con la aplicación de un cuestionario a los estudiantes cursantes del Laboratorio de Física I, con el propósito de detectar las dificultades que presentan en el aprendizaje significativo del contenido facilitado en las practicas, para posteriormente interpretar los resultados, y determinar los aspectos a desarrollar en el software educativo.

Esta tarea permitió detectar cuáles son las necesidades de los potenciales usuarios, y ofrecer mejoras al proceso de asimilación de conceptos, principios y leyes de la Física relacionados al movimiento rectilíneo uniformemente variado, en el Laboratorio de Física I, para lograr un aprendizaje significativo, apoyados en el uso del computador.

Posteriormente, fue necesario conformar un equipo de trabajo, integrado por un ingeniero en computación, un diseñador gráfico, un especialista en pedagogía y los autores de la investigación (especialista en contenido), quienes posteriormente elaboraron un plan de actividades de acuerdo con la metodología de diseño seleccionada (cuadro 1).

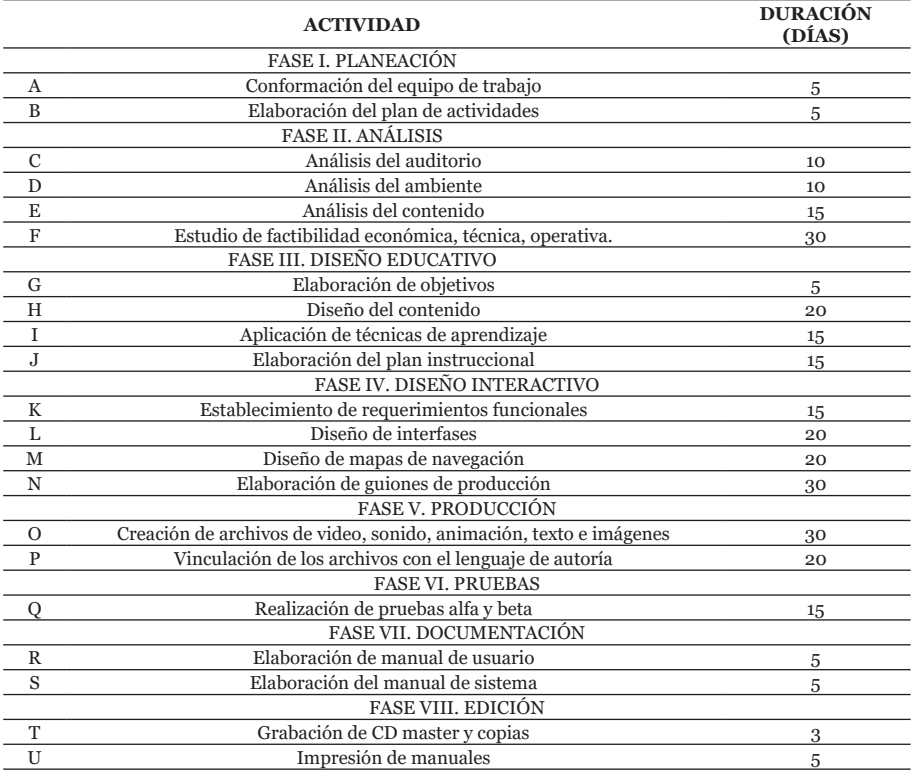

#### **Cuadro 1. Plan de actividades para el desarrollo del software educativo Laboratorio de Física I**

Fuente: Los autores (2016)

**Fase II. Análisis:** Previo al diseño e implementación del software educativo Laboratorio de Física I, se llevó a cabo un estudio de las características del usuario, contenido a presentar en el software; también se definió la plataforma de trabajo (estructura hardware y software) y se determinó la factibilidad de realización del programa computacional, desde el punto de vista económico, técnico y operacional. A continuación se describen cada una de estas sub-fases:

*Auditorio:* El software educativo está dirigido a los estudiantes del Programa de Ingeniería del Núcleo LUZ Costa Oriental del Lago, con edades comprendidas entre 17 y 20 años, cursantes del Laboratorio de Física I; sin embargo, por las características del mismo, puede ser usado por cualquier estudiante o persona que desee obtener información sobre su contenido, pues el programa se desarrolla bajo un ambiente amigable, atractivo y motivador.

*Ambiente:* El software educativo está diseñado para funcionar bajo el sistema operativo Windows XP Profesional, en ambientes de computadoras personales CD-ROM. Se desarrolló bajo el lenguaje de autoría Authorware 6.5, por ser una herramienta con capacidades interactivas y multimedia, que permite generar ejecutables que incorporan todo tipo de archivos multimedia como: texto, imagen, sonido, videos y animaciones.

*Contenido:* En esta sub-fase se recopiló y examinó la información a presentar el software educativo, organizándola secuencialmente en función de los objetivos propuestos en cada uno de los módulos que contiene el programa. En este sentido, se seleccionó para la elaboración del prototipo la práctica 4 del contenido programático de las prácticas de laboratorio, relacionada al movimiento rectilíneo con aceleración constante.

*Factibilidad:* El diseño del software educativo se sustenta en un estudio de viabilidad que se realizó tomando en consideración aspectos, económicos, técnicos y operativos. Con relación a la factibilidad económica, para el diseño del software se realizó un estudio de análisis costo-beneficio, el cual permitió identificar y medir los costos de desarrollo y operación, además de los beneficios que obtiene el usuario. En este sentido, las características de los equipos utilizados en el desarrollo y producción del software educativo son:

**Hardware:** Dos (2) computadores con monitor a color (al menos de 14 pulgadas), Procesador Intel Core i3-3110, con velocidad de procesamiento de 2.6 Ghz, 2.0 Gb de RAM 1 Gb de video, unidad lectura-escritura de CD de 8x12x32x, Kit multimedia completo. Es de señalar, que uno de los computadores se utilizó para el diseño gráfico y el otro en la producción del producto. Periféricos para digitalizar videos (a color, 30 cuadros por segundo), audio (estéreo, a 11 Khz de frecuencia de muestreo) e imágenes estáticas y animadas (a color, resolución de 300 dpi)

**Software:** Sistema operativo para administrar los recursos: Windows 7 ultímate. Programas para retocar información digitalizada y crear ilustraciones: Macromedia Freehand Mx11.0 y Adobe Photoshop CS6. Programa para desarrollar animaciones: Macromedia Flash Mx 8.0. Programa de autoría que permita integrar textos, imágenes, videos y sonido en una aplicación: Macromedia Authorware 6.5 Attain

Para el desarrollo del software **Laboratorio de Física I**, los investigadores cuentan con un procesador con las características antes descritas y para la corrida del programa computacional, la institución dispone con áreas dotadas para la aplicación del mismo, por lo que no se requiere realizar una inversión en la adquisición de equipos para el diseño y producción del software, por lo que se garantiza la viabilidad del producto en el aspecto económico.

En lo referido a la viabilidad operativa, el proyecto es factible por que se cuenta con un equipo de trabajo (descrito en la fase de planeación) dirigido por el investigador y técnicamente el Programa de Ingeniería del Núcleo LUZ Costa Oriental del Lago dispone de una sala de computación con la plataforma tecnológica necesaria para su implantación.

**Fase III. Diseño educativo:** En esta etapa se estructuró los contenidos que se presentarán en el software, de manera de lograr los objetivos de aprendizaje trazados y que ayudará al diseño de las pantallas, con las que el usuario interactuará con el sistema. Para ello, fue necesario definir las estrategias y recursos instruccionales, además de las estrategias de autoevaluación.

**Estrategias instruccionales:** Las estrategias empleadas en el software educativo influyen en el procesamiento, almacenamiento, recuperación y aplicación de conocimientos y destrezas en un sentido amplio. Concretamente, ejercen influencia sobre la atención, el registro de estímulos, las funciones de la memoria activa (memoria de trabajo) y la memoria permanente.

En este sentido, las estrategias seleccionadas son las de procesamiento, ya que permiten al usuario, un proceso de captación e ingreso de nueva información, destrezas mentales y un exitoso almacenamiento en la memoria permanente. Para ello, se aplicaron los eventos de Gagné (citado por Galvis, 2000), tal como se describen a continuación:

La aplicación se inicia con la presentación de una animación, que contiene elementos relacionados con el área de estudio, todo ello para promover el interés y motivación del usuario. Posteriormente, se le informa al usuario el propósito del software y se le invita a conocer su contenido.

El evento sucesivo es la aprehensión, la cual se logra con la incorporación de imágenes e iconos que sirven de botones para acceder al contenido en forma independiente, incorporados tanto en el menú principal, como en los submenús de cada módulo contentivo en el programa computacional, lo que facilita al usuario en la construcción de su aprendizaje.

Con relación al evento adquisición, se suministra al usuario, esquemas de codificación; para ello, la información en los módulos se presenta en forma sencilla y estructurada, haciendo uso de: imágenes, cuadros de textos, videos e hipertextos, que permite una mejor comprensión de los contenidos.

El aprendizaje en este software, satisface una serie de condiciones: que el estudiante sea capaz de relacionar, de manera no arbitraria y sustancial, la nueva información con los conocimientos, experiencias previas que posee en su estructura de conocimientos y que tiene la disposición de aprender significativamente, ya que los materiales y contenidos de aprendizaje tienen significado lógico, logrado por medio de las claves que se le proporcionan en el programa que activan el recuerdo.

Por otro lado, por medio de los organizadores de ideas y eventos presentados en el software se promueve la generalización, la cual es una estrategia destinada a crear y potenciar enlaces adecuados entre los conocimientos previos y la nueva información, asegurando mayor significatividad de los aprendizajes.

Finalmente, para comprobar si el proceso de aprendizaje se cumplió, en el evento realización se exponen actividades auto-reguladoras, con las cuales el usuario trabaja en forma reflexiva comprobando su conocimiento y desempeño. En este sentido, la intervención del usuario en el desarrollo de estas actividades, es retroalimentada, es decir, se le informa de su actuación en forma inmediata, a través de mensajes positivos emitidos por el programa, aun cuando sus respuestas a las actividades no sean las adecuadas, sugiriéndole que revise el contenido.

**Recursos instruccionales:** Para lograr la armonía entre los elementos que integran el software, la función educativa que se desea alcanzar y el impacto en el usuario, se utilizaron animaciones, imágenes, símbolos, textos, hipertextos y sonidos, éstos despiertan la atención del usuario hacia los aspectos más relevantes.

**Estrategias de autoevaluación:** Las actividades auto-reguladoras que se presentan en el software, tienen como propósito que el usuario se haga conjeturas, de manera objetiva, respecto a lo que sabe y hasta qué punto sus esfuerzos van bien encaminados o han sido efectivos en el logro de los objetivos planteados. No se suministra valoración numérica o porcentual, pues es una autoevaluación encargada de orientar al usuario acerca de sus potencialidades y limitaciones, de manera que obtenga elementos que le ayuden a decidir acerca de sus necesidades.

**Fase IV. Diseño interactivo:** En esta fase de la metodología, se estableció el diseño de la interfaz de navegación, el cual se realizó de acuerdo con las sugerencias realizadas por los expertos en el área de informática educativa. Inicialmente, se integró el contenido conforme a los propósitos del software y luego, se diseñaron los aspectos algorítmicos y estructurales que definen la estructura compuesta de navegación del programa, que permite al usuario libertad para escoger su ruta de navegación lineal o no lineal a través de Laboratorio de Física I, ya que cada unidad de información es independiente una de la otra. La estructura puede apreciarse en los mapas de navegación.

En la gráfica 1, se presenta la estructura principal del software, conformada por la pantalla de presentación, la cual tiene acceso a dos módulos:

Módulo 1: Fundamentación Teórica

#### *Impacto Científico* Revista Arbitrada Venezolana del Núcleo LUZ-Costa Oriental del Lago ~ Vol. 11. N°1. pp. 19-36 **29**

Módulo 2: Equipos y procedimientos; adicionalmente, posee tres botones: ayuda, datos del autor y salida. El primero suministra al usuario información específica sobre el manejo del software, el siguiente acceso a los datos del autor del programa y el de salida a Windows para abandonar el software.

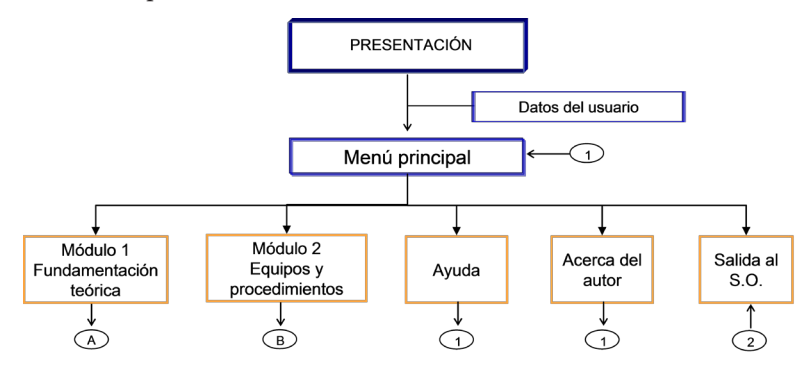

Gráfica 1: Diseño de mapa de navegación principal. Fuente: Los autores (2016)

La gráfica 2 muestra el mapa de navegación del módulo 1, fundamentación teórica, al cual se accede desde el menú principal, en éste se aprecian las fases de conceptos básicos y movimiento rectilíneo con aceleración constante. La primera fase contiene las definiciones de movimiento, velocidad y aceleración, mientras que la de movimiento rectilíneo contiene el concepto de este movimiento y lo referido a caída libre.

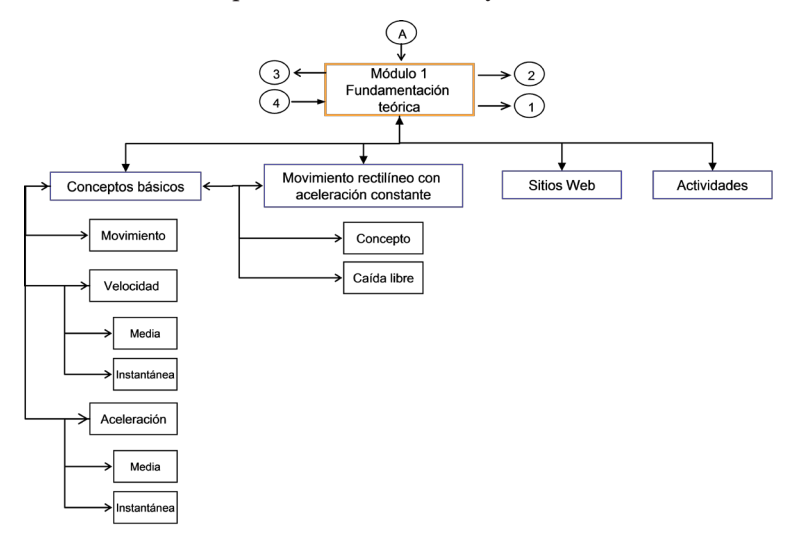

Gráfica 2: Diseño de mapa de navegación, módulo 1: Fundamentación teórica. Fuente: Los autores (2016)

*Software educativo para el aprendizaje significativo de las prácticas del laboratorio de física I* **30** *Ronny Chirinos, Roger Chirinos, Yajaira Alvarado, Jelvis Chirinos y Lénida Grossi*

Como puede apreciarse en la gráfica, la navegación en el módulo puede realizarse de forma lineal o no lineal a través de los botones entre fases (pantallas de contenido); además, cuenta con la opción de acceso a sitios web, que conducen al usuario a distintos portales donde podrá consultar información relacionada con la temática estudiada y una opción para realizar actividades relacionadas con el tema. De igual manera, le brinda al usuario las alternativas para abandonar el módulo y regresar al menú principal o dirigirse al siguiente módulo.

Por otra parte, el mapa de navegación del módulo 2 se aprecia en la gráfica 3, donde lo referido a los equipos y procedimientos utilizados en la práctica constituyen las fases principales. De manera similar al módulo anterior, el usuario podrá acceder a éste desde el menú principal, contando además con botones de acceso a sitios web, actividades relacionadas con la temática estudiada, salida y de retorno al módulo 1.

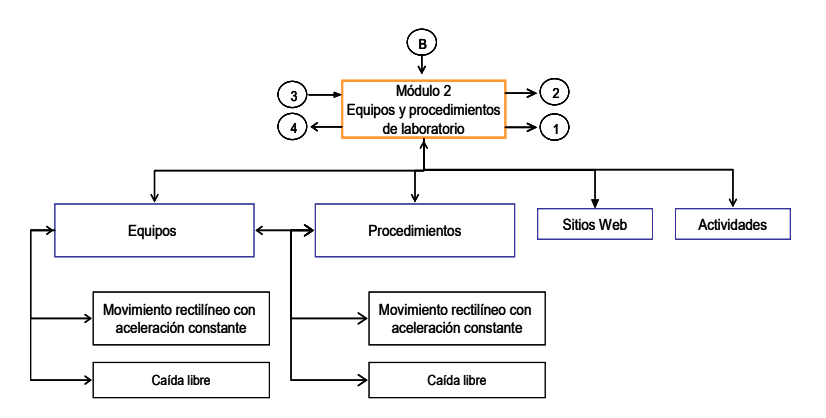

Gráfica 3: Diseño de mapa de navegación, módulo 2: Equipos y procedimientos de laboratorio. Fuente: Los autores (2016)

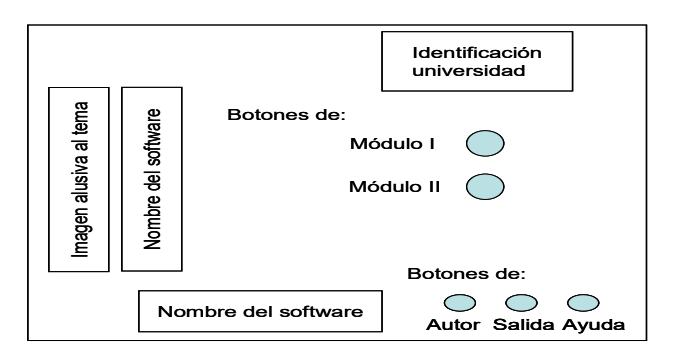

Gráfica 4: Diseño de pantalla de presentación. Fuente: Los autores (2016)

*Impacto Científico* Revista Arbitrada Venezolana del Núcleo LUZ-Costa Oriental del Lago ~ Vol. 11. N°1. pp. 19-36 **31**

Una vez realizados los mapas de navegación del software, se procedió a efectuar el diseño de pantallas de Laboratorio de Física I, la pantalla de presentación se observa en la gráfica 4. La pantalla de presentación del menú principal, está conformada por la identificación del software, dos botones de acceso a los módulos del mismo en el centro de la pantalla, tres botones para acceder a los datos del autor, salida y ayuda en la parte inferior derecha, de igual manera en el área inferior izquierda de la pantalla se refleja una figura alusiva a la temática del módulo.

Las pantallas de presentación de los módulos 1 y 2, se diseñaron siguiendo un criterio de uniformidad, conformada por la identificación del módulo, botones de navegación, imagen alusiva al tema y contenido de los módulos, tal como se muestra en la gráfica 5.

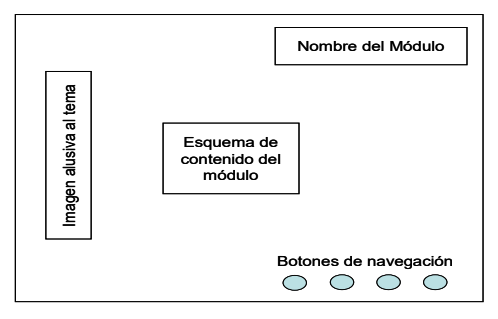

Gráfica 5: Diseño de pantalla de presentación de módulos. Fuente: Los autores (2016)

La maqueta de las pantallas de contenido, reflejada en la gráfica 6, se diseñó con un fondo sencillo, con imágenes ubicadas y cuadros de texto de contenido en el centro de la pantalla, el nombre del módulo en la esquina superior derecha y botones de navegación distribuidos en la parte izquierda de la misma.

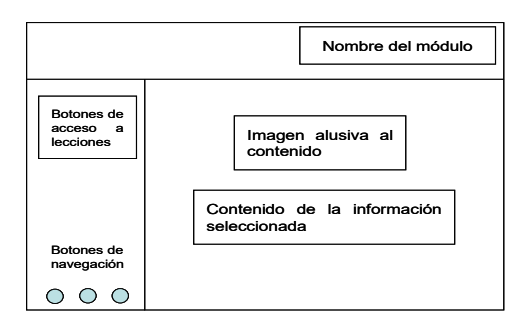

Gráfica 6: Diseño de pantalla de contenidos. Fuente: Los autores (2016)

La sub-fase anterior sirvió de base para definir la estructura interna que tiene Laboratorio de Física I, por lo que seguidamente se presentan los pasos que se siguieron para la elaboración de los guiones de producción, con la finalidad de establecer el funcionamiento y la interfaz gráfica del software.

En los guiones de producción para las pantallas principales de presentación y en los de las fases de los módulos se conjugan diferentes medios como texto, hipertexto, sonido, imágenes fijas e hipervínculadas y animaciones, todos ellos balanceados de manera que contribuyan a mejorar el aprendizaje del usuario.

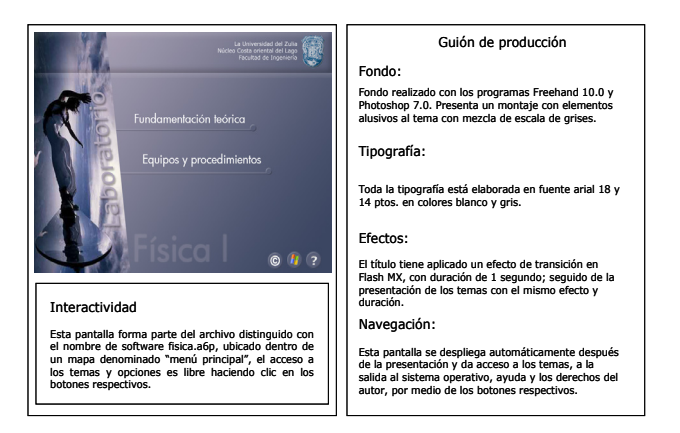

Gráfica 7: Guión de producción pantalla menú principal. Fuente: Los autores (2016)

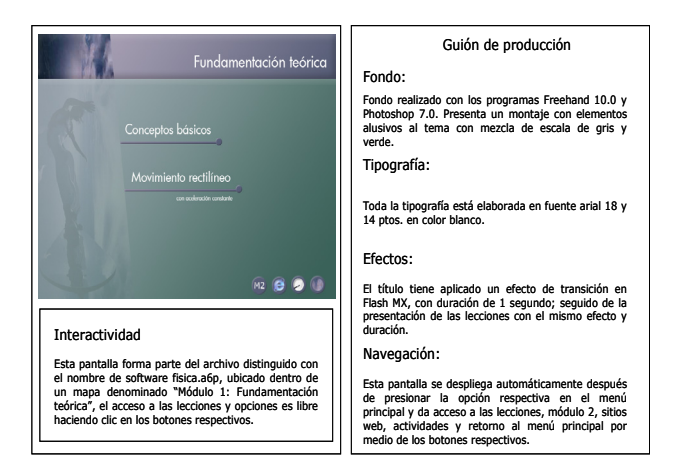

Gráfica 8: Guión de producción pantalla de menú del módulo 1: Fundamentación teórica. Fuente: Los autores (2016)

#### *Impacto Científico* Revista Arbitrada Venezolana del Núcleo LUZ-Costa Oriental del Lago ~ Vol. 11. N°1. pp. 19-36 **33**

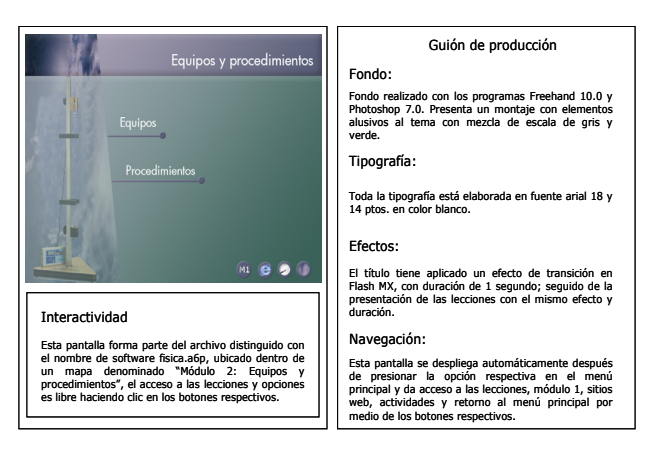

Gráfica 9: Guión de producción pantalla de menú del módulo 2. Equipos y procedimientos. Fuente: Los autores (2016)

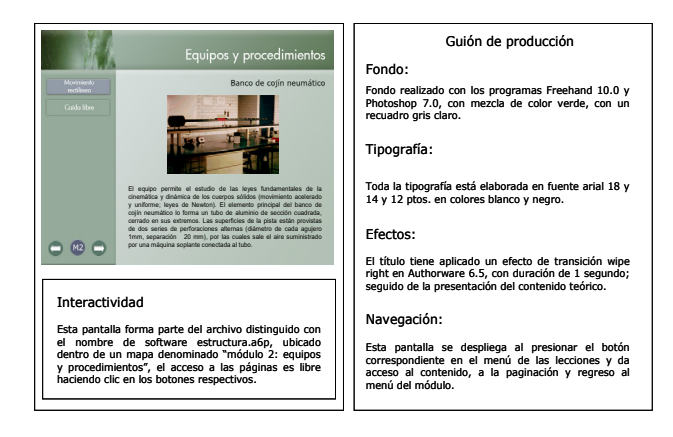

Gráfica 10: Guión de producción pantalla de menú de contenido del módulo 2: Equipos y procedimientos. Fuente: Los autores (2016)

**Fase V. Producción:** Para que los guiones de producción tengan "vida", capturen la acción y atención del usuario, reflejando el estado y contenido del software, es necesario integrar aplicaciones como: graficadores, animadores y diseñadores gráficos, entre otros. En este sentido, las aplicaciones utilizadas para el diseño de pantallas y edición del contenido fueron las siguientes: Microsoft Word para Windows, Adobe Photo Shop, Macromedia Freehand 10.0, Macromedia Fash MX y como herramienta principal de autoría se seleccionó *Macromedia Authorware 6.5 Attain*, por ser una herramienta de gran ayuda, debido a su versatilidad y compatibilidad con las demás aplicaciones señaladas.

En este orden de ideas, Authorware es un sistema basado en iconos utilizados para formar un diagrama de flujo. La herramienta incluye iconos de visualización, pausa y de borrado, que después de arrastrar el icono sobre el diagrama de flujo, éste es editado. Entre las características más relevantes de la herramienta se tienen:

- Simplifica la generación de evaluaciones y reportes de desempeño.
- Los medios utilizados, pueden estar incrustados o enlazados externamente, conservando su formato de archivo original, lo cual facilita su edición y actualización, e inclusive pueden estar ubicados en un servidor de intranet.
- Optimiza los recursos de almacenamiento del medio de distribución, enlazar medios contenidos en archivos externos, al optimizar los recursos de almacenamiento y tener un autoejecutable para Windows y otro para Macintosh.
- Arquitectura abierta que permite extender las capacidades de la herramienta.
- Shockwave que permite llevar las producciones a redes e intranets.

**Fase VI. Pruebas:** Durante esta fase se realizaron dos pruebas: (a) prueba alfa y (b) prueba beta. Con relación a la primera, son evaluaciones realizadas por expertos en computación, al producto final, diseño instruccional y tema que se está tratando, para agregar mejoras propuesta por ellos.

Para ello se seleccionó un grupo de expertos (en contenido, metodología e informática) quienes revisaron el material educativo y dieron sus apreciaciones al grupo de trabajo, en cuanto a modificaciones al producto hasta la etapa de desarrollo, pues el mismo no será implementado a esta fecha. Las opiniones, sobre el material educativo, analizadas por el grupo de trabajo, se sintetizan a continuación:

- El experto en contenido consideró que el material satisface los requerimientos establecidos.
- El experto en metodología opinó el material provee los elementos necesarios para lograr un aprendizaje significativo.
- El experto en informática destacó que se cumple a cabalidad los siguientes aspectos: (a) funciones de apoyo a los usuarios, (b) estructura lógica del material, (c) interfaz entre usuario y programa, (d) requerimientos del paquete, (e) mantenimiento del paquete, (f) documentación del paquete.

La segunda prueba realizada fue la prueba beta: esta es la valoración operacional del material, aun cuando no se va a implementar, con ella se buscó determinar errores con relación a la conducta de entrada o con el análisis estructural de instrucción, así también detectar fallas en la comunicación textual, grafica, sonora, así como en la presentación del material. La prueba fue ejecutada en presencia del desarrollador del producto con usuarios potenciales quienes interactuaron con el programa.

En forma general, los usuarios coincidieron que el sistema de control, dado por el programa a los usuarios es bueno. Con relación a las instrucciones de uso y ayudas operativas también opinaron eran apropiadas, claras, completas y, sobre todo, oportunas.

Por otro lado, la forma como se llega al contenido es clara, concisa y bien dosificada, por lo que el programa es significativo; los ejemplos son precisos, los mensajes amigables, la interfaz es agradable y consistente, llegándose a la conclusión que el software educativo Laboratorio de Física I es adecuado para su uso.

**Fase VII. Documentación:** Al concluir la etapa de diseño y construcción del software, se inicia la fase de documentación, que consiste en la elaboración de los manuales del usuario y del sistema. El primero, es una guía que sumerge al usuario en el entorno del programa, presentando información útil para el correcto uso del software, propiciando una efectiva interrelación entre éste y el sistema. Por su parte, el manual del sistema, contiene información detallada de cómo fue elaborado el programa, especificando los requerimientos mínimos de hardware/software para el correcto desempeño del programa en el ordenador.

**Fase VIII. Edición:** En esta etapa, se produce una revisión global del sistema, y se graba un disco compacto (CD master). Asimismo, se imprimen los manuales de usuario y sistema, los cuales son revisados previamente por los miembros del equipo de trabajo.

### **Consideraciones finales**

Para el diseño del software educativo Laboratorio de Física I se requirió de un estudio de viabilidad, el cual se inició con la realización de un análisis costo-beneficio de los requerimientos de hardware y software del sistema, además de una evaluación de los equipos, programas y recurso humano necesarios para la ejecución del proyecto, arrojando como resultando la factibilidad de su diseño y construcción desde el punto de vista técnico, económico y operativo

Seguidamente, se conformó un equipo de trabajo quienes fueron los encargados del diseño educativo e interactivo del software, seleccionando y adaptando el contenido a presentar, además de elaborar los mapas de navegabilidad, interfaz, bocetos, guiones de producción e incorporación de los elementos de multimedia, en la construcción del programa interactivo.

Por último, se determinó la funcionabilidad del software a través de la realización de las pruebas alfa y beta, para lo cual se seleccionó expertos en contenido, metodología e informática, así como de usuarios potenciales, quedando demostrada la funcionalidad del producto.

Todo ello, se logró a través de los cumplimientos de las diferentes etapas de la metodología propuesta por Logreira y Martínez para el diseño de software educativos, referidas a las fases de planeación, análisis, diseño educativo, diseño interactivo, producción, pruebas, documentación y edición.

## **Referencias bibliográficas**

Ausubel, D.P., Novak, J.D. y H. Hasenian (2005). Psicología Educativa. Un punto de vista cognoscitivo. Editorial Trillas.México.

Chirinos, R. (2011). Software educativo para el aprendizaje significativo de las prácticas del Laboratorio de Física I. Trabajo de Ascenso. Trabajo no publicado. Cabimas- Venezuela. Universidad del Zulia.

Gil, S. (1997). Nuevas tecnologías en la enseñanza de la física oportunidades y desafíos. Memoria VI. Conferencia Interamericana sobre educación en la Física.

Lucero, I. y otros (2000). Trabajo de laboratorio de física en ambiente real y virtual. Memorias comunicaciones científicas y tecnológicas. Universidad Nacional del Nordeste, Argentina.

Sánchez, J. (2002). Fundamentos teóricos del software educativo. Proyecto Enlaces. Universidad de Chile. Centro Zonal Universitario de Chile, Santiago de Chile.

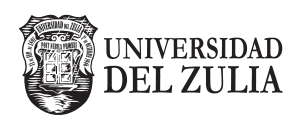

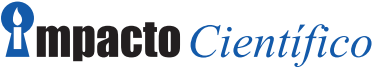

Revista Arbitrada Venezolana<br>del Núcleo LUZ-Costa Oriental del Lago

**Vol. 11. N°1\_\_\_\_\_\_\_\_\_\_\_\_\_\_\_\_\_\_\_\_**

*Esta revista fue editada en formato digital y publicada en junio de 2016, por el Fondo Editorial Serbiluz, Universidad del Zulia. Maracaibo-Venezuela*

**www.luz.edu.ve www.serbi.luz.edu.ve produccioncientifica.luz.edu.ve**